## Review

- Objects
- Classes
- Objects and Arrays

# Models of Motion with Objects

- Linear Translation
- Bouncing
- Rotation
- Seeking a Target
- Gravity and Friction
- Accelerating toward a Target
- Perspective (starfield)

## Components of the Main Sketch

- 1. A global array to hold all objects
- 2. A loop to update and draw all objects, if they exist
- 3. A global counter to track next available array index
- 4. A function to create and store new objects

# Outline for a Graphic Object Class

- 1. All fields necessary to maintain object state – Variables for (x, y) position at a minimum
- 2. A constructor to initialize new objects
- 3. A step() method to update state of the object – Including object location, and any other fields desired
- 4. A draw() method to render object on sketch

```
// A simple Box class
class Box {
float x, y;
  Box(float tx, float ty) {
     x = tx; // x position
y = ty; // y position
  }
  void step() {}
  void draw() {
    fill(200);
    rect(x, y, 20, 20);}
}
```
BoxMaker.pde

```
Linear Translation
           class Mover {
              float x, y, vx, vy;
               Mover(float tx, float ty) {<br>
x = ty; // x position<br>
y = ty; // y position<br>
vx = 1.0; // x velocity<br>
vy = 0.0; // y velocity
              }
              void step() {
                  x = x + vx; // Motion
               }
            …
}
                                                                                     BoxMover.pde
            How can we make the box bounce off the walls?
```
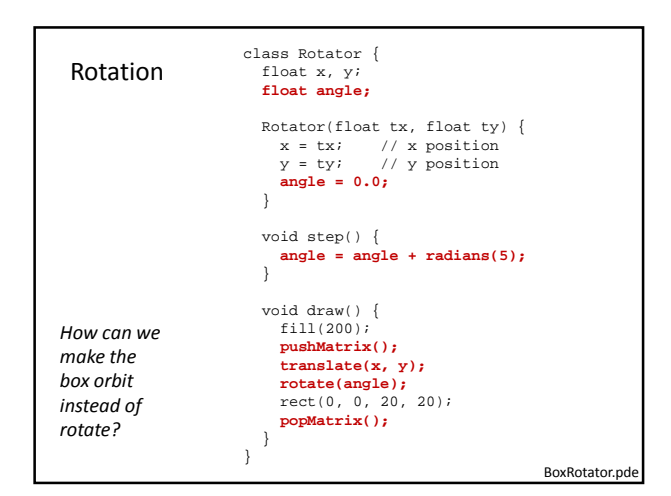

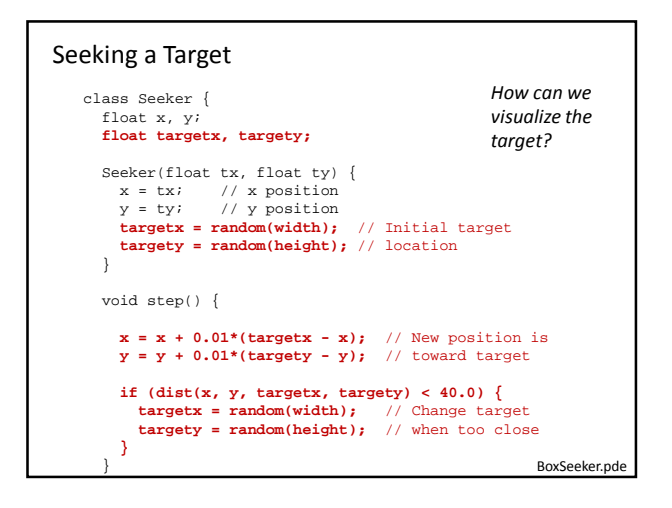

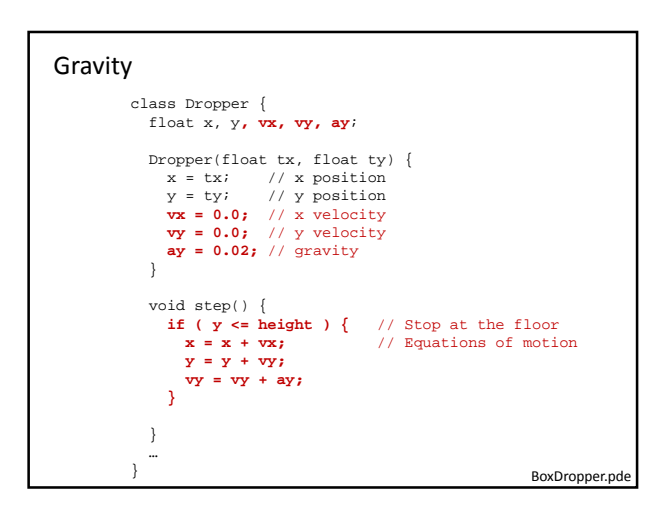

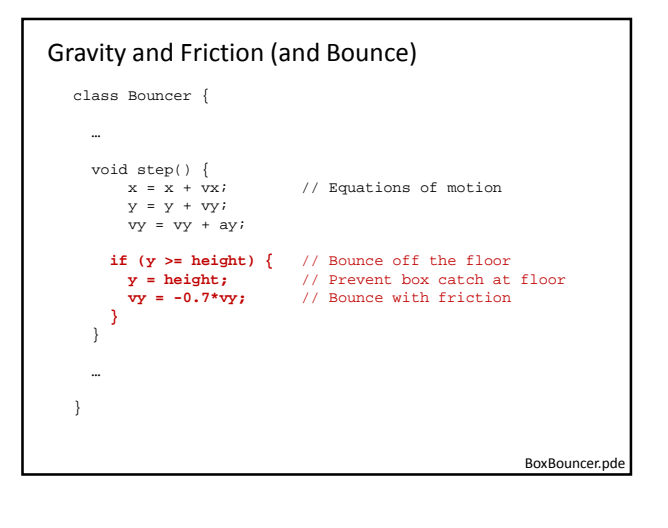

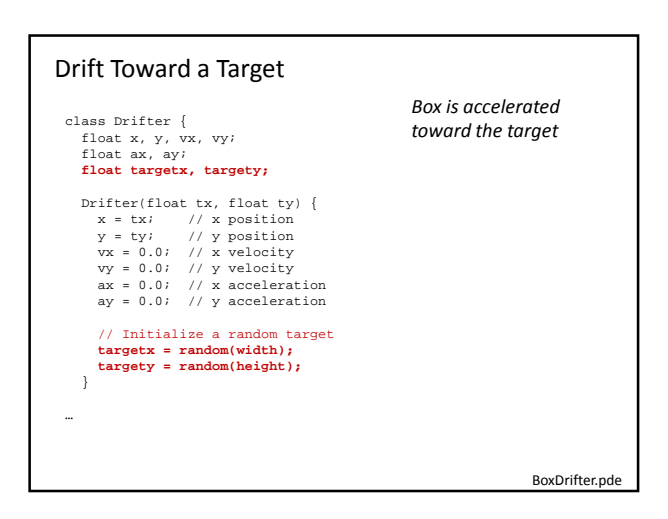

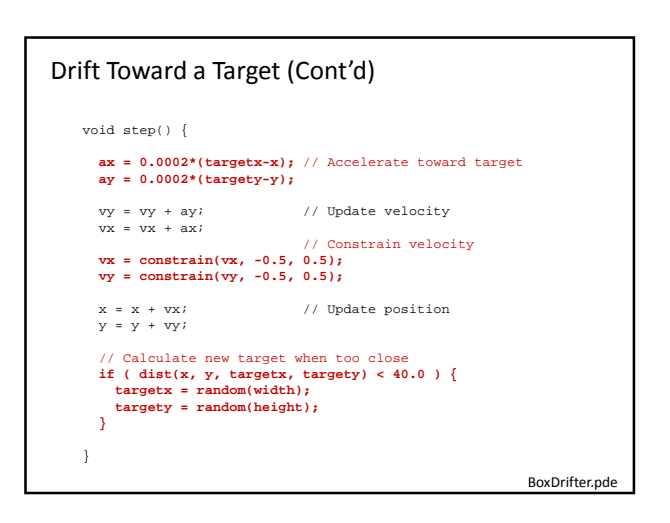

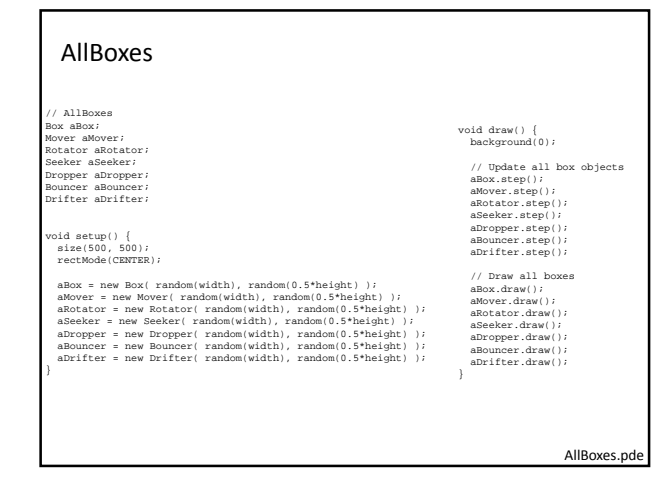

### AllBoxes

#### • Note

- We changed the x-y position and rotation.
- Other field values can be changed instead, such as fill color, scale, width, height, …
- The main program never changed.
- Each object encapsulates its own behavior, so all can coexist.

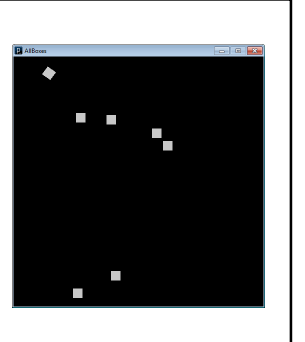

AllBoxes.pde

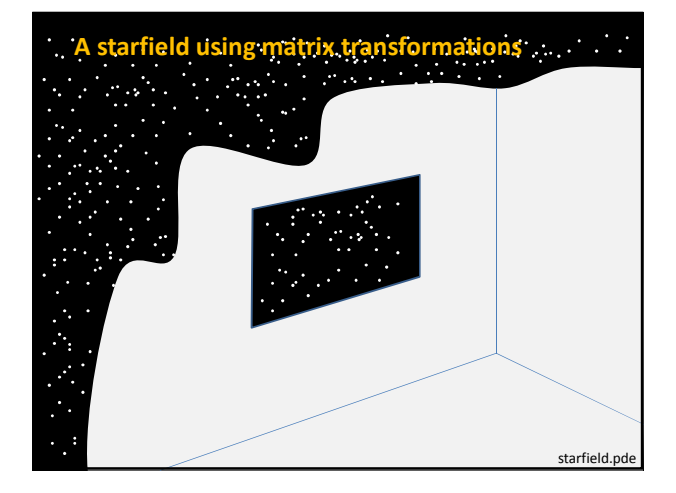

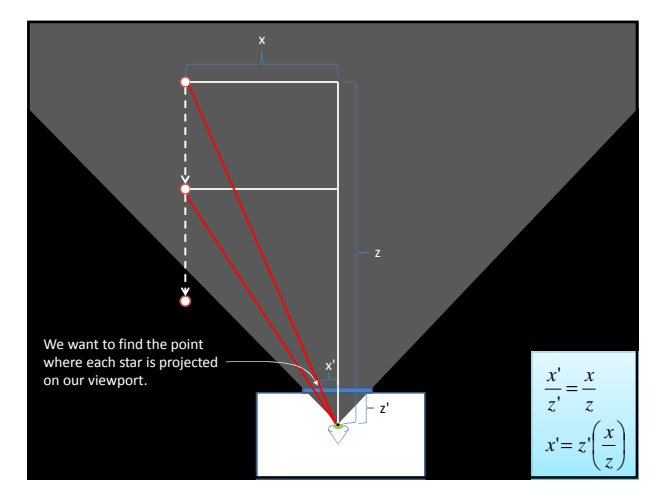

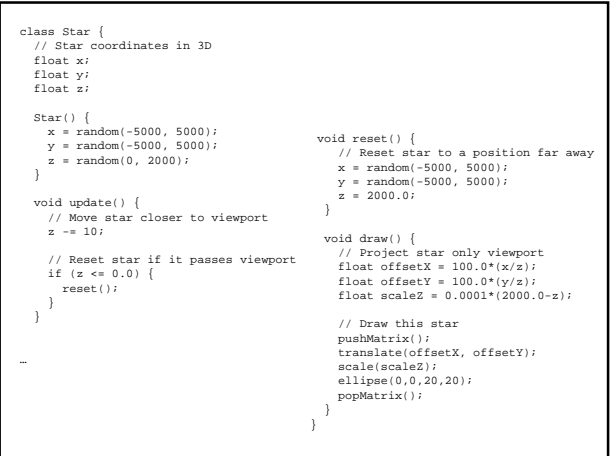

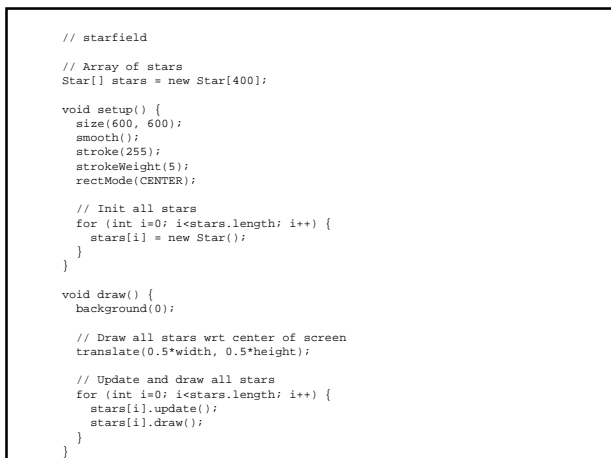